# **CONTROL DESCENTRALIZADO DE UN EMULADOR DE AEROGENERADOR VS-VP CON DFIG REAL**

Manuel Lara, Juan Garrido, María L. Delgado, Francisco Vázquez Departamento de Ingeniería Eléctrica y Automática, Universidad de Córdoba, Campus de Rabanales, Córdoba, España, e-mail: p12laorm@uco.es, juan.garrido@uco.es, p72degum@uco.es, fvazquez@uco.es

Mario L. Ruz

Departamento de Mecánica, Universidad de Córdoba, Campus de Rabanales, Córdoba, España, e-mail: mario.ruz@uco.es

Fernando Morilla

Departamento de Informática y Automática, ETSI Informática, UNED, C/. Juan del Rosal 16, Madrid, España Email: fmorilla@dia.uned.es

### **Resumen**

*Resulta difícil encontrar un equipo de laboratorio que permita la emulación del comportamiento de un aerogenerador, ya sea con objetivos docentes, investigadores o técnicos, por ejemplo, para el desarrollo de sistemas de control. Este trabajo presenta el control de un emulador de una turbina eólica, que combina un generador eléctrico real con las componentes aerodinámicas y mecánicas simuladas. La parte experimental consiste en un generador de inducción doblemente alimentado (DFIG) de pequeña potencia (1 kW) cuyo eje de rotación está unido de forma solidaria a un servomotor brushless de corriente continua. Este actúa de motor de arrastre emulando el par aerodinámico siguiendo un modelo no lineal. Dicho modelo también incluye el comportamiento del viento, de forma que se puedan simular condiciones reproducibles. Se ha implementado una estructura de control multivariable descentralizado con la que controlar las principales variables de un aerogenerador de velocidad variable, paso de pala variable con DFIG, en la que se ha realizado un análisis previo de la interacción existente entre las variables implicadas. Los resultados en los ensayos experimentales confirman que el emulador es capaz de reproducir el comportamiento de los aerogeneradores reales de mayor potencia y sirve de banco de ensayos tanto para fines docentes como para diseño de sistemas de control.*  37.111 Journales de Actorsiste<br> **CONTROL DESCENTRALIZADO DE UN EMILIADOR DE<br>
AEROGENERIADOR VS-VP CON DETG REAL<br>
MEROGENERIADOR VS-VP CON DETG REAL<br>
MEROGENERIADOR VS-VP CON DETG REAL<br>
Transmation de regular in También Me** 

**Palabras clave**: Aerogenerador eólico, DFIG, control descentralizado, controlador PI, emulador.

# **1 INTRODUCCIÓN**

Debido al calentamiento global, actualmente existe un gran interés por las energías renovables. En este

contexto, la energía eólica tiene un papel protagonista siendo una de las fuentes que ha experimentado un mayor crecimiento en las últimas décadas [4]. Ya que alrededor del 30% de las emisiones de gases de efecto invernadero se deben a la generación de electricidad, la energía eólica ha tenido un gran impulso como una de las principales renovables para reducir dichas emisiones [2]. De hecho, en la primera década del milenio mantuvo un crecimiento medio anual del 20% en la Unión Europea, del 25% en E.E.U.U. y del 50% en China [13]. En 2018, con una capacidad neta instalada de 189 GW, representa la segunda forma de generación de energía renovable en Europa [13].

Para que la energía eólica siga siendo competitiva frente a otras fuentes alternativas, es necesario reducir los costes del ciclo de vida total del aerogenerador [3], esto es, los costes de inversión inicial, operación y mantenimiento [8]. Los costes de operación y mantenimiento pueden reducirse mediante estrategias de control apropiadas junto con métodos para monitorizar el estado de salud del generador eólico [12]. El control de estos sistemas no es sencillo ya que, además de tener dinámicas no lineales, se ven sometidos a constantes cambios en sus condiciones de operación por las variaciones en magnitud y dirección del viento [10]. Para poder analizar su funcionamiento, así como para diseñar un control adecuado que permita la generación eficiente de energía, es esencial disponer de un buen modelo o de un sistema que no dependa físicamente de los recursos naturales del viento y la turbina real [11]. En este sentido, equipos de ensayo que emulen las características aeroelásticas de estos sistemas son de interés para evaluar estrategias de control y optimización, y para formar futuros técnicos del sector.

En los últimos años, se han desarrollado varios emuladores eólicos [9]. Muchos reproducen bastante bien el comportamiento mecánico de los sistemas de ángulo de paso de pala. El equipo experimental usado en este trabajo tiene un generador de inducción doblemente alimentado (DFIG) real solidario a un motor brushless que se conecta con un ordenador en el que la parte aeroelástica es simulada en tiempo real en Simulink. Este emulador ya ha sido usado anteriormente por los autores [5] para implementar un control básico del par mediante el pitch. Aquí se desarrolla una mejora en el control del sistema para implementar un control multivariable descentralizado que realiza un control más próximo al control real de un aerogenerador de velocidad variable, paso de pala variable (VS-VP) con DFIG, aunque a una menor escala de potencia: 1 kW. Se diseñan controladores para trabajar tanto en la región nominal como en la de seguimiento de máxima potencia (MPPT).

El resto del trabajo se organiza de la siguiente forma: la sección 2 describe el emulador: el equipo experimental de la parte eléctrica y el modelo en Simulink de la parte aeroelástica. En las secciones 3 y 4 se explican las estrategias de control y el ajuste de los controladores, respectivamente. La sección 5 muestra los ensayos experimentales, y las conclusiones se resumen en la sección 6.

### **2 EMULADOR**

#### **2.1 Equipo eléctrico experimental**

El sistema de laboratorio usado en este trabajo consiste en un pequeño DFIG con un motor brushless acoplado a su eje junto con un ordenador y los diferentes dispositivos de comunicación y control. Es un equipo comercializado por la empresa italiana De Lorenzo [5]. Se muestra en la Figura 1. Permite emular el funcionamiento de un aerogenerador en diferentes zonas de operación. Los elementos de la parte eléctrica, que es completamente experimental, son:

- DFIG de 1 kW de potencia nominal y con devanados trifásicos en el estator y el rotor.
- Rectificador AC-DC con entrada de línea trifásica y salida en un bus de corriente continua.
- Inversor para motores trifásicos de inducción, que junto al rectificador anterior formarían el convertidor back-to-back del DFIG.
- Servomotor brushless de corriente continua y potencia de 1 kW. Su controlador permite emular el par obtenido en el ordenador al simular el modelo aeroelástico de la turbina.
- Red de comunicaciones entre los distintos componentes y el ordenador bajo el protocolo Modbus RTU.
- Otros componentes como analizadores de red, interruptores, etc. [5]

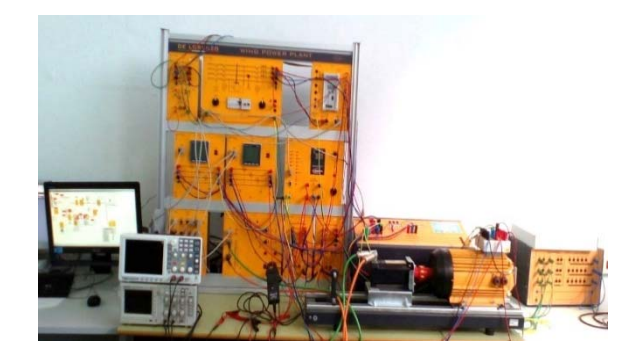

Figura 1: Equipo experimental

#### **2.2 Modelo de la turbina eólica y el viento**

Esta parte del emulador está implementada en un ordenador e incluye el modelo dinámico de la parte aerodinámica y mecánica del aerogenerador. Dicho modelo viene dado por las ecuaciones algebraicas y dinámicas (1)-(9) y que se describen a continuación. La potencia mecánica que la turbina extrae del viento viene dada por:

$$
P_a = \frac{1}{2} \rho A v^3 C_p(\lambda, \beta) \tag{1}
$$

donde  $\rho$  es la densidad el aire,  $A$  es el área efectiva de la turbina,  $v$  es la velocidad del viento, y  $C_n$  es el coeficiente de potencia, que depende del coeficiente de velocidad específica  $(\lambda)$  y del ángulo de paso de pala o pitch  $(\beta)$ . El coeficiente  $\lambda$  es igual a:

$$
\lambda = \frac{\omega_r R}{v} \tag{2}
$$

donde  $\omega_r$  es la velocidad angular del rotor y R es el radio del rotor. El coeficiente de potencia se puede aproximar por expresiones analíticas como las siguientes (3) y (4), donde los  $C_i$  son coeficientes propios para cada modelo de turbina [5]. Los principales parámetros aerodinámicos del modelo usado se recogen en la Tabla 1. Algunos han sido actualizados frente al modelo usado en el trabajo previo con el mismo equipo [5] para evitar cierto sobrecalentamiento detectado en el motor brushless al trabajar bajo ciertas condiciones de operación. Así, por ejemplo, las velocidades de rotación de la turbina máxima y mínima se han limitado a 285 y 380 rpm, respectivamente, y la potencia a 837.4 W. Engere in the statement of the statement of the statement of the statement of the statement of the statement of the statement of the statement of the statement of the statement of the statement of the statement of the sta

$$
C_p(\lambda, \beta) = C_1 \left( \frac{C_2}{\lambda_i} - C_3 \beta - C_4 \beta^{C_5} - C_6 \right) e^{-\frac{C_7}{\lambda_i}} \tag{3}
$$

$$
\lambda_i = \left[ \left( \frac{1}{\lambda + C_8 \beta} \right) - \left( \frac{C_9}{\beta^3 + 1} \right) \right]^{-1} \tag{4}
$$

Para modelar la parte mecánica del aerogenerador se partió de un modelo de dos masas, una para la parte de baja velocidad y otra para la de alta (ver Figura 2). Pero si se asume que el eje de baja velocidad es completamente rígido, el modelo se puede simplificar a un modelo de una única masa (ver Figura 3) con las siguientes ecuaciones (5)-(9), donde  $J_r$ ,  $J_g$  y  $J_t$  son los momentos de inercia del eje del rotor (lado de baja velocidad), del eje del generador (lado de alta) y del total equivalente a todo el mecanismo, respectivamente. N es la razón entra las velocidades del lado de alta y baja velocidad. Ta, Tg y Tem son el par aerodinámico que suministra el viento, el par debido al generador en lado de baja y su par electromagnético, respectivamente. B<sub>r</sub>, B<sub>g</sub> y B<sub>t</sub> son los coeficientes de fricción en el eje del rotor, el generador y el total equivalente, respectivamente. Varios de estos parámetros se recogen en la Tabla 2. XLEII paradios de Antonios et os te antes para de control historicos estados en la control de control de control de control de control de antes para de control de control de control de control de control de control de con

$$
J_t \frac{d\omega_r}{dt} = T_a - B_t \omega_r - T_{em}
$$
 (5)

$$
J_t = J_r + N^2 J_g \tag{6}
$$

$$
B_t = B_r + N^2 \bar{B}_g \tag{7}
$$

$$
T = NT \tag{9}
$$

$$
T_g = NT_{em}
$$
  
\n
$$
N = \frac{\omega_g}{\omega}
$$
 (8)

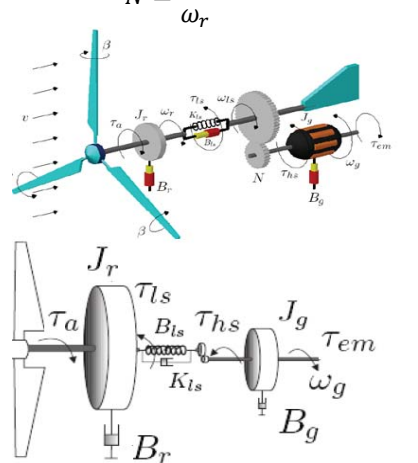

Figura 2: Modelo de aerogenerador con dos masas.

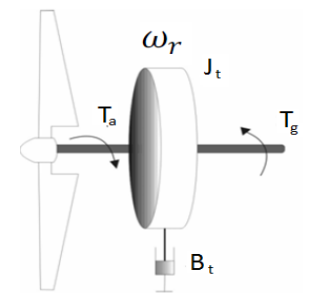

Figura 3: Modelo de aerogenerador simplificado a una masa.

El modelo en Simulink dispone de cuatro entradas: velocidad del viento y pitch (que son valores simulados), y par electromagnético y velocidad del rotor del generador procedentes del equipo experimental. Su simulación en tiempo real permite calcular como salida el par aerodinámico que tendría la turbina eólica. Este valor se usa como consigna de par del motor brushless de arrastre emulando así el par aerodinámico sobre el generador experimental real.

Tabla 1: Parámetros aerodinámico de la turbina

| Parámetros                                  | Valor                     |
|---------------------------------------------|---------------------------|
| Velocidad nominal del viento v              | $8 \text{ m/s}$           |
| Rango de velocidad de la turbina $\omega_r$ | 285-380 rpm               |
| Radio de las palas R                        | 1.5 <sub>m</sub>          |
| Coeficiente óptimo de velocidad             | 7.2                       |
| específica $\lambda_{opt}$                  |                           |
| Máximo coeficiente de potencia 0.44         |                           |
| $C_{p\_max}$                                |                           |
| Densidad del aire $\rho$                    | $1.123$ kg/m <sup>3</sup> |

Tabla 2: Parámetros mecánicos de la turbina

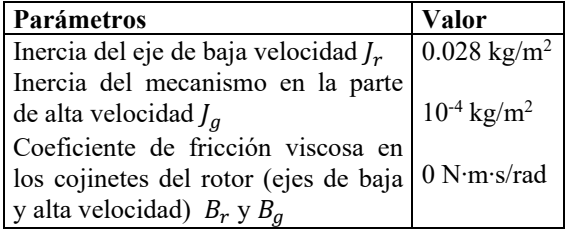

### **3 ESTRATEGIAS DE CONTROL**

Se han distinguido dos zonas de operación del emulador de aerogenerador en función del viento; cada una de las cuales cuenta con estrategias de control diferentes. Estas zonas son:

- Zona MPPT: para velocidades de viento por debajo de 8 m/s se realiza una estrategia de seguimiento de puntos de máxima potencia modificando el par electromagnético y dejando el pitch a un valor fijo. - Zona nominal: para velocidades por encima de 8 m/s se lleva a cabo un control de pitch para disminuir el rendimiento aerodinámico de la turbina y limitar la extracción de energía a su potencia nominal de 837.4 W, y regular la velocidad de la turbina a 380 rpm. Aquí el par electromagnético se mantiene a su valor nominal.

La Figura 4 muestra la curva característica de la potencia aerodinámica frente a la velocidad del rotor en el lado de baja  $(P_a-\omega_r)$  del emulador con los correspondientes puntos de máximo seguimiento de potencia para diferentes valores de viento. La línea negra es la zona de trabajo diseñada en trabajos previos [5]. La línea roja representa la zona de trabajo actual real, que ha sido rediseñada para mejorar el control de la planta a costa de restringir algunos puntos de operación para evitar sobrecalentamiento, como ya se ha comentado. La Figura 5 representa la curva de potencia en función del viento con la zona MPPT en azul y la zona nominal en rojo.

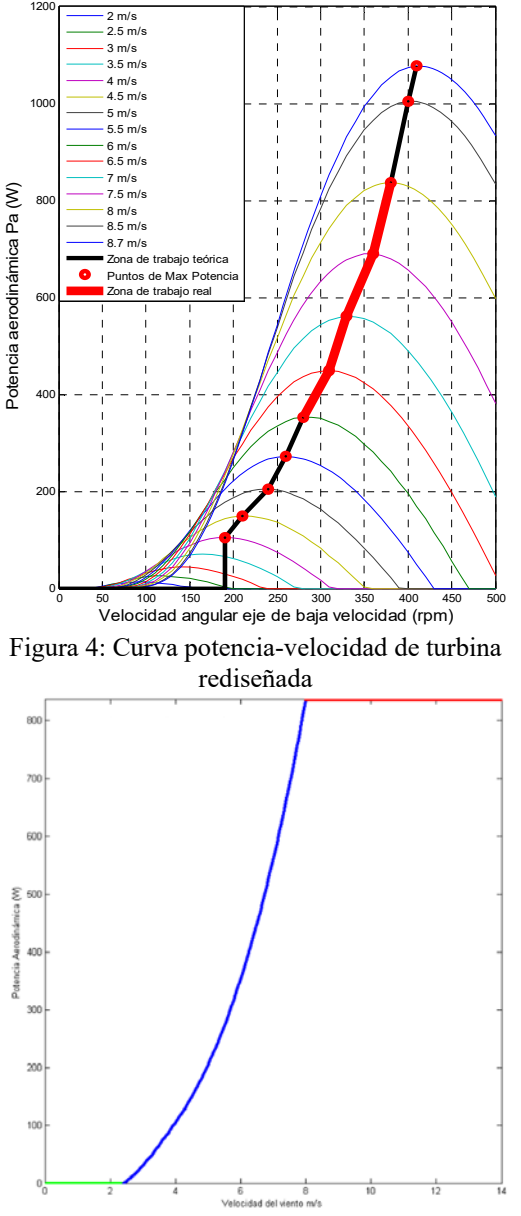

Figura 5: Zonas de operación en función de la velocidad del viento: MPPT (azul) nominal (rojo)

Antes de establecer los diferentes lazos de control se han determinado las posibles variables controladas y variables manipuladas del sistema, y se ha analizado su interacción mediante la matriz de ganancias relativas (RGA) para seleccionar su emparejamiento. Las variables controladas son:

- Potencia aerodinámica (o mecánica) *Pa*.
- Potencia activa del estator *Ps*.
- Potencia reactiva del estator *Qs*.
- Potencia reactiva del rotor volcada a la red *Qr*.
- Tensión *Vbus* en el condensador de acoplamiento entre los convertidores. Esta se controla

automáticamente con un PI interno que ya incorpora la planta.

Las variables manipuladas son:

- Pitch o ángulo de paso de pala  $\beta$ .
- Porcentaje de la amplitud de la tensión aplicada al rotor a través del inversor *Ub*.
- Frecuencia *fr* de la tensión aplicada al rotor a través del inversor.
- Porcentaje de la amplitud de la corriente *Id* a través del rectificador AC-DC.

Se estudia la influencia entre las distintas variables en estado estacionario justo en el límite entre la zona MPPT y la zona nominal, ya que es el punto que muestra mayor interacción. El punto de operación viene definido por un viento de 8 m/s, un pitch de 0º, y una velocidad angular en el eje de baja de 380 rpm (que se corresponde con 2850 rpm en el eje de alta). En (10) y (11) se muestran la matriz de ganancias en estacionario y la RGA, respectivamente. En esta última, se resaltan en negrita los emparejamientos recomendados de los lazos de control a implementar sobre la planta. Hay que tener en cuenta que el modelo de un aerogenerador es fuertemente no lineal, por lo que estos resultados son simplemente las ganancias para el punto de operación comentado. Aunque para distintos puntos de operación los valores de la RGA se vean algo afectados, los emparejamientos entre variables recomendados siguen siendo los mismos. From each y la zona <br>
sure entreprise la positiva de control<br>
1 nuevo de parties de control<br>
1 nuevo de control<br>
1 nuevo de francées de control<br>
1 nuevo de francées de control<br>
2 nuevo de francées de la menjoint de la cor

$$
K = \begin{bmatrix} U_b \\ \beta \\ I_d \\ f_r \end{bmatrix} \begin{bmatrix} P_a & P_s & Q_s & Q_r \\ 0 & 1.5 & -40 & -0.75 \\ -62 & 81 & -160 & -0.5 \\ 0 & 0 & 0 & -2.15 \\ -0.5 & 86 & 2310 & 7 \end{bmatrix} \quad (10)
$$
\n
$$
RGA = \begin{bmatrix} U_b \\ \beta \\ I_d \\ I_s \end{bmatrix} \begin{bmatrix} P_a & P_s & Q_s & Q_r \\ 0 & 0.503 & 0.49 & 0 \\ 0 & 0 & 0 & 1 \\ 0 & 0 & 0 & 1 \\ -0.003 & 0.499 & 0.50 & 0 \end{bmatrix} \quad (11)
$$

Según esta RGA hay dos emparejamientos claros sin casi interacción (λ=1): el lazo de control *Qr-Id* y el lazo *Pa* -β (o el equivalente *Ta* -β); este segundo solo se usa para la zona nominal. Los dos posibles emparejamientos en los dos lazos que quedan por decidir  $(P_s \vee Q_s \text{ con } U_b \vee f_r)$  muestran una interacción importante y similar, con valores en la RGA muy cercanos a 0.5. En el control MPPT, que se usa a una velocidad del viento inferior a 8 m/s, el aerogenerador debe trabajar a una velocidad angular óptima que varía con el viento para extraer su máxima energía. Por tanto, al ser necesario modificar dicha velocidad angular se debe variar el par electromagnético, lo cual se realiza con la variable *fr* del inversor. Esto establece el lazo *Ps* - *fr* para la zona MPPT. Por consiguiente, el lazo restante empareja *Qs-Ub* La Figura 6 muestra los diferentes lazos de control implementados.

Hay que decir que en un DFIG real las variables manipuladas no son exactamente las mismas que se usan en este equipo, ya que en ellos generalmente se emplea control vectorial y se trabaja con las corrientes directa y en cuadratura de ambos convertidores (el del lado del rotor y el del lado de red). Esa parte no está accesible al usuario en este equipo, el cual trabaja en una capa superior con *fr*, *Id* y *Ub* con menor flexibilidad. Aun así, los lazos de control resultan equivalentes.

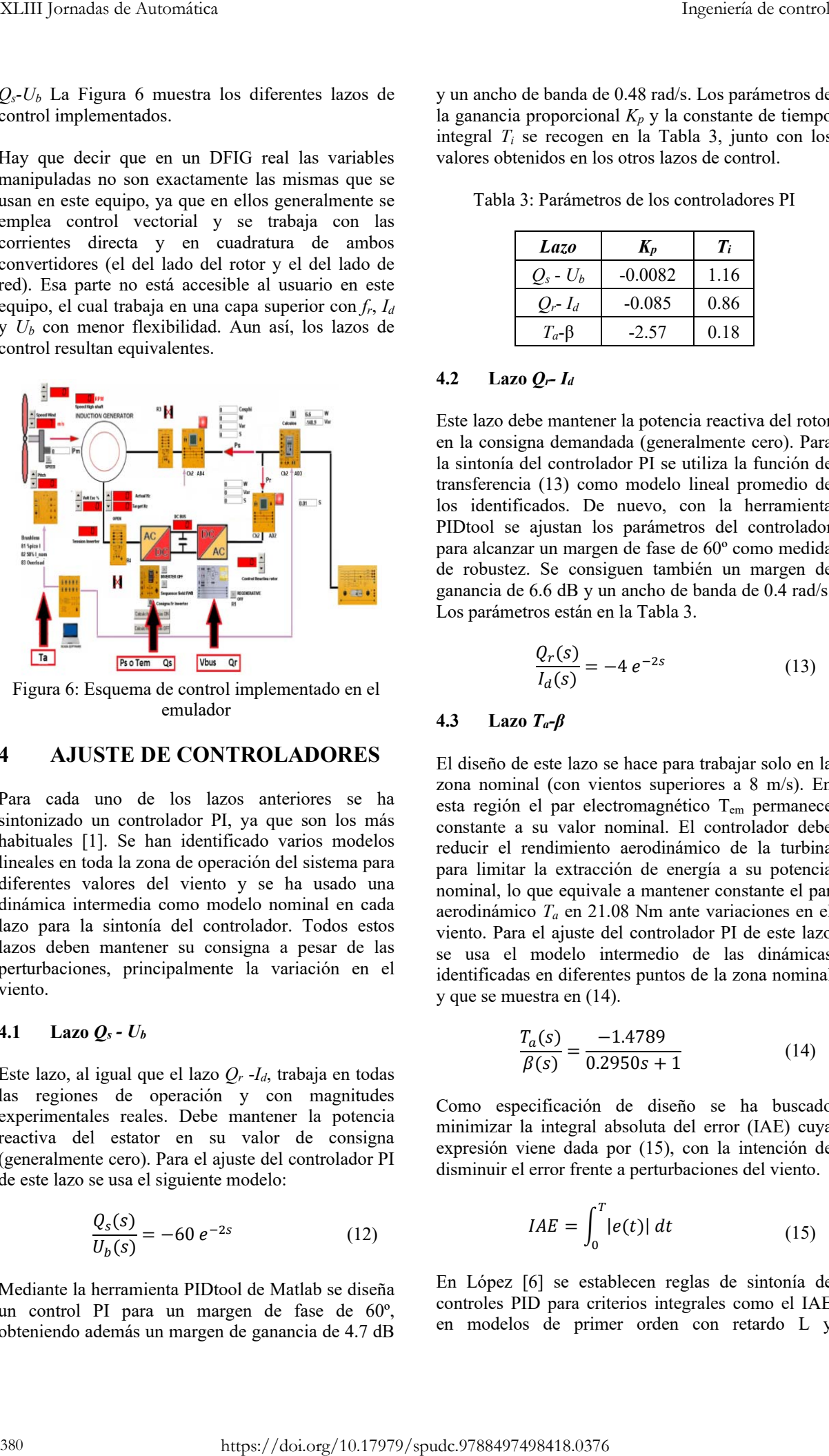

Figura 6: Esquema de control implementado en el emulador

### **4 AJUSTE DE CONTROLADORES**

Para cada uno de los lazos anteriores se ha sintonizado un controlador PI, ya que son los más habituales [1]. Se han identificado varios modelos lineales en toda la zona de operación del sistema para diferentes valores del viento y se ha usado una dinámica intermedia como modelo nominal en cada lazo para la sintonía del controlador. Todos estos lazos deben mantener su consigna a pesar de las perturbaciones, principalmente la variación en el viento.

#### **4.1 Lazo** *Qs - Ub*

Este lazo, al igual que el lazo *Qr* -*Id*, trabaja en todas las regiones de operación y con magnitudes experimentales reales. Debe mantener la potencia reactiva del estator en su valor de consigna (generalmente cero). Para el ajuste del controlador PI de este lazo se usa el siguiente modelo:

$$
\frac{Q_s(s)}{U_b(s)} = -60 e^{-2s}
$$
 (12)

Mediante la herramienta PIDtool de Matlab se diseña un control PI para un margen de fase de 60º, obteniendo además un margen de ganancia de 4.7 dB

y un ancho de banda de 0.48 rad/s. Los parámetros de la ganancia proporcional  $K_p$  y la constante de tiempo integral *Ti* se recogen en la Tabla 3, junto con los valores obtenidos en los otros lazos de control.

Tabla 3: Parámetros de los controladores PI

| Lazo          | $K_p$     | $T_i$ |
|---------------|-----------|-------|
| $Q_s$ - $U_b$ | $-0.0082$ | 1.16  |
| $Q_r$ - $I_d$ | $-0.085$  | 0.86  |
| $T_a - \beta$ | $-2.57$   | 0.18  |

#### **4.2 Lazo** *Qr- Id*

Este lazo debe mantener la potencia reactiva del rotor en la consigna demandada (generalmente cero). Para la sintonía del controlador PI se utiliza la función de transferencia (13) como modelo lineal promedio de los identificados. De nuevo, con la herramienta PIDtool se ajustan los parámetros del controlador para alcanzar un margen de fase de 60º como medida de robustez. Se consiguen también un margen de ganancia de 6.6 dB y un ancho de banda de 0.4 rad/s. Los parámetros están en la Tabla 3.

$$
\frac{Q_r(s)}{I_d(s)} = -4 e^{-2s}
$$
 (13)

#### **4.3 Lazo** *Ta-β*

El diseño de este lazo se hace para trabajar solo en la zona nominal (con vientos superiores a 8 m/s). En esta región el par electromagnético Tem permanece constante a su valor nominal. El controlador debe reducir el rendimiento aerodinámico de la turbina para limitar la extracción de energía a su potencia nominal, lo que equivale a mantener constante el par aerodinámico *Ta* en 21.08 Nm ante variaciones en el viento. Para el ajuste del controlador PI de este lazo se usa el modelo intermedio de las dinámicas identificadas en diferentes puntos de la zona nominal y que se muestra en (14).

$$
\frac{T_a(s)}{\beta(s)} = \frac{-1.4789}{0.2950s + 1}
$$
\n(14)

Como especificación de diseño se ha buscado minimizar la integral absoluta del error (IAE) cuya expresión viene dada por (15), con la intención de disminuir el error frente a perturbaciones del viento.

$$
IAE = \int_0^T |e(t)| dt
$$
 (15)

En López [6] se establecen reglas de sintonía de controles PID para criterios integrales como el IAE en modelos de primer orden con retardo L y constante de tiempo  $\tau$  dominante (con  $L/\tau \le 1$ ), cuya expresión viene dada en (16). En base a dicho modelo, las fórmulas en (17) proporcionan los parámetros de un control PI que minimiza el IAE [6]. Se recogen en la Tabla 3.

$$
G(s) = \frac{ke^{-Ls}}{\tau s + 1} \tag{16}
$$

$$
K_p k = 0.984 \left(\frac{L}{\tau}\right)^{-0.986} \frac{\tau_i}{\tau} = 1.645 \left(\frac{L}{\tau}\right)^{0.707} \tag{17}
$$

Para utilizar las ecuaciones anteriores es necesario que el modelo contenga un valor de retardo, por lo que partiendo de (14), se aplicó un retardo L igual a 0.075 s, que es la mitad del periodo de muestreo de la planta experimental (de 0.15 s) siguiendo la recomendación de [7].

#### **4.4 Lazo** *Ps-fr*

Este lazo solo se usa en la zona MPPT, en concreto para vientos entre 4 y 8 m/s. Tras realizar un análisis del coeficiente de potencia del aerogenerador simulado haciendo un barrido de 40 valores de viento equidistantes en el rango anterior, se determinaron los valores de velocidad angular  $\omega_r$  con los que se obtenía la máxima potencia extraída del viento. Estos valores son los que aparecían reflejados en rojo en la Figura 4. Con estos valores se obtiene, por ajuste de mínimos cuadrados, la ecuación (18) que relaciona la velocidad del rotor que da la máxima potencia *Ps* con la velocidad del viento. Con esta expresión se puede determinar la velocidad  $\omega_r$  necesaria en el rotor para cualquier viento. Conocida la  $\omega_r$  necesaria en el eje de baja, se puede calcular la correspondiente velocidad  $\omega_q$  deseada en el lado de alta, después de la etapa multiplicadora. Mediante el inversor se modifica la frecuencia *fr* de las corrientes trifásicas en el rotor. La diferencia de esta frecuencia con respecto a la de la red (que es la del estator) es proporcional a la velocidad de giro del generador  $\omega_a$ .

$$
\omega_r = 47.415 \cdot \nu + 0.287 \tag{18}
$$

### **5 RESULTADOS**

En este apartado se muestran los resultados experimentales obtenidos con el emulador en un ensayo en el que el viento varía de tal forma que se recorren todas las zonas de operación. El ensayo se puede dividir en tres partes: una primera entre 0 y 250 s (región transición 1) en una zona de transición entre la región MPPT y la nominal ante un viento senoidal turbulento con oscilaciones rápidas. En la segunda parte, entre 250 y 650 s del ensayo, el sistema trabaja dentro de la región nominal ante un viento turbulento con componente rampa y ráfaga.

Por último, en la tercera parte, entre 650 y 900 s (región de transición 2), el sistema se encuentra en una zona de transición entre la región MPPT y la nominal ante un viento senoidal turbulento con oscilaciones lentas.

La Figura 7 muestra la respuesta temporal de la potencia aerodinámica, la potencia activa del estator, la frecuencia del inversor, la velocidad del viento, la velocidad del generador y el pitch. La Figura 8 muestra la respuesta del porcentaje de la corriente *Id* del rectificador, la potencia reactiva del rotor, la potencia reactiva del estator, el porcentaje de tensión *Ub* aplicada al rotor a través del inversor, y el porcentaje de la tensión del bus de continua *Vbus*.

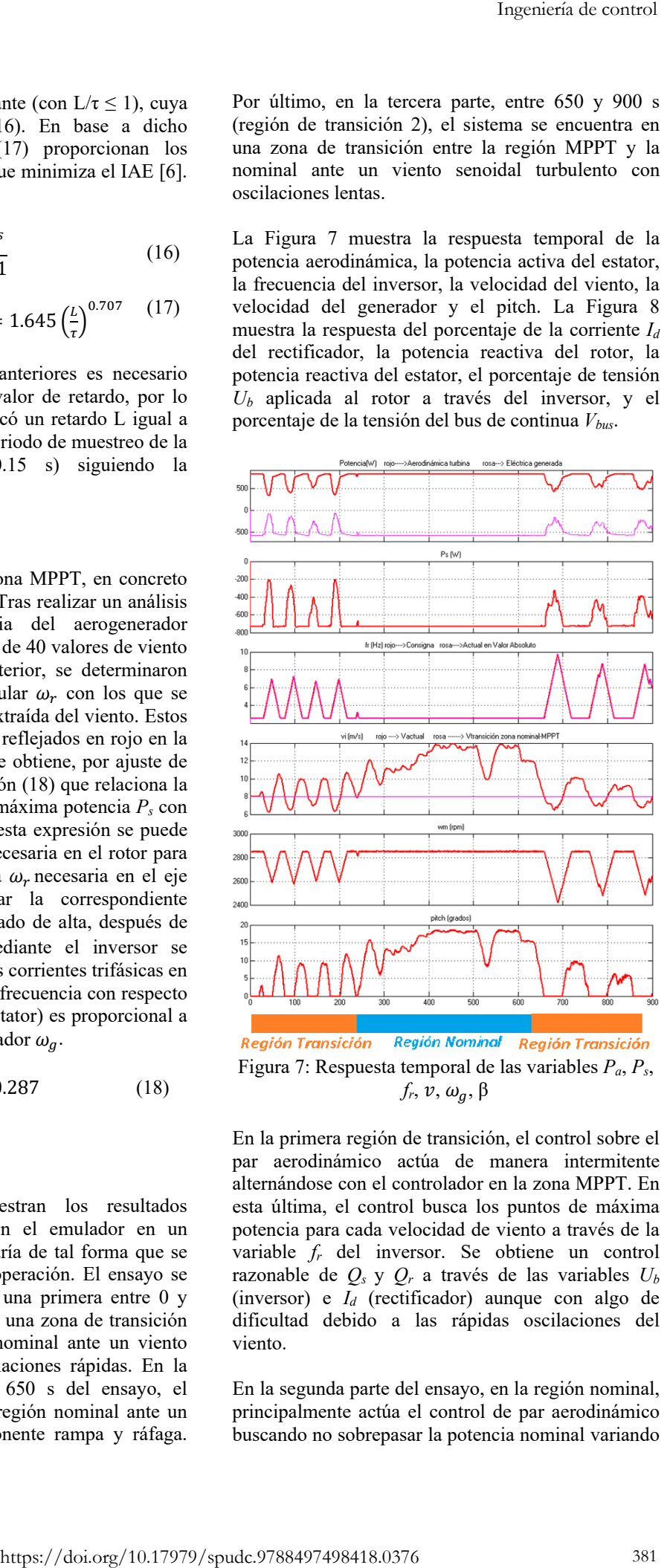

Figura 7: Respuesta temporal de las variables *Pa*, *Ps*,  $f_r$ ,  $v$ ,  $\omega_a$ ,  $\beta$ 

En la primera región de transición, el control sobre el par aerodinámico actúa de manera intermitente alternándose con el controlador en la zona MPPT. En esta última, el control busca los puntos de máxima potencia para cada velocidad de viento a través de la variable *fr* del inversor. Se obtiene un control razonable de *Qs* y *Qr* a través de las variables *Ub*  (inversor) e *Id* (rectificador) aunque con algo de dificultad debido a las rápidas oscilaciones del viento.

En la segunda parte del ensayo, en la región nominal, principalmente actúa el control de par aerodinámico buscando no sobrepasar la potencia nominal variando

el pitch emulado de acuerdo con los cambios en el viento. En este caso al permanecer el par electromagnético constante al valor nominal, no se realizan cambios en *fr* y, por lo tanto, el control de la potencia reactiva *Qs* es mejor que en la primera parte al no haber interacción entre los lazos *Qs*-*Ub* y  $P_s - f_r$ .

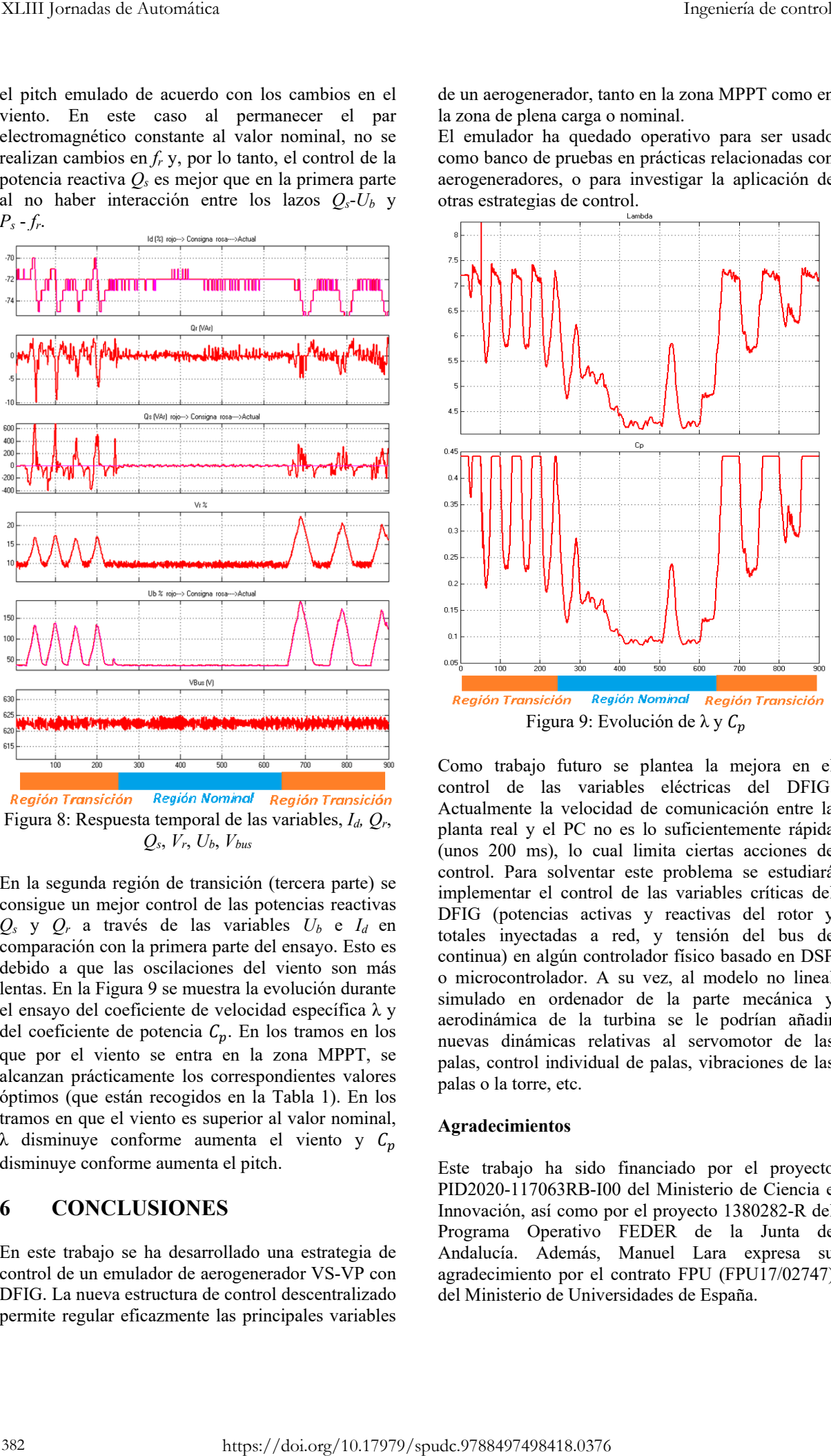

Figura 8: Respuesta temporal de las variables, *Id, Qr*, *Qs*, *Vr*, *Ub*, *Vbus*

En la segunda región de transición (tercera parte) se consigue un mejor control de las potencias reactivas *Qs* y *Qr* a través de las variables *Ub* e *Id* en comparación con la primera parte del ensayo. Esto es debido a que las oscilaciones del viento son más lentas. En la Figura 9 se muestra la evolución durante el ensayo del coeficiente de velocidad específica λ y del coeficiente de potencia  $C_p$ . En los tramos en los que por el viento se entra en la zona MPPT, se alcanzan prácticamente los correspondientes valores óptimos (que están recogidos en la Tabla 1). En los tramos en que el viento es superior al valor nominal, λ disminuye conforme aumenta el viento y  $C_n$ disminuye conforme aumenta el pitch.

### **6 CONCLUSIONES**

En este trabajo se ha desarrollado una estrategia de control de un emulador de aerogenerador VS-VP con DFIG. La nueva estructura de control descentralizado permite regular eficazmente las principales variables

de un aerogenerador, tanto en la zona MPPT como en la zona de plena carga o nominal.

El emulador ha quedado operativo para ser usado como banco de pruebas en prácticas relacionadas con aerogeneradores, o para investigar la aplicación de otras estrategias de control.

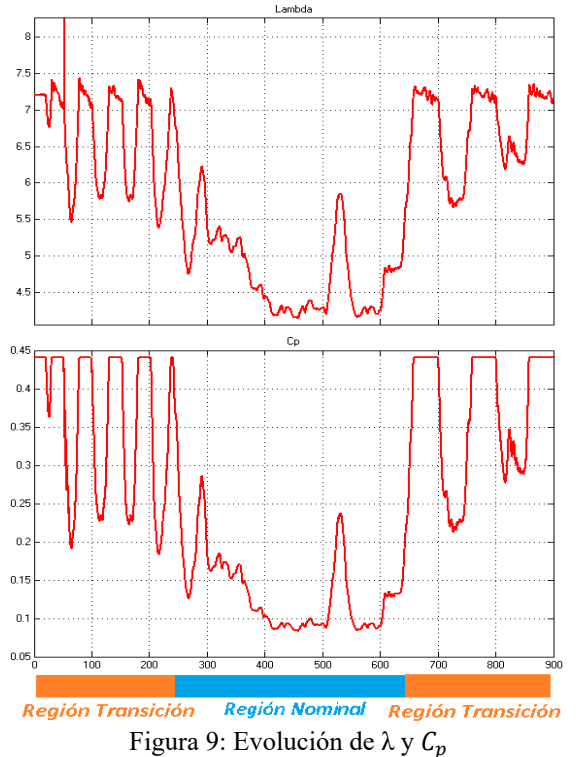

Como trabajo futuro se plantea la mejora en el control de las variables eléctricas del DFIG. Actualmente la velocidad de comunicación entre la planta real y el PC no es lo suficientemente rápida (unos 200 ms), lo cual limita ciertas acciones de control. Para solventar este problema se estudiará implementar el control de las variables críticas del DFIG (potencias activas y reactivas del rotor y totales inyectadas a red, y tensión del bus de continua) en algún controlador físico basado en DSP o microcontrolador. A su vez, al modelo no lineal simulado en ordenador de la parte mecánica y aerodinámica de la turbina se le podrían añadir nuevas dinámicas relativas al servomotor de las palas, control individual de palas, vibraciones de las palas o la torre, etc.

#### **Agradecimientos**

Este trabajo ha sido financiado por el proyecto PID2020-117063RB-I00 del Ministerio de Ciencia e Innovación, así como por el proyecto 1380282-R del Programa Operativo FEDER de la Junta de Andalucía. Además, Manuel Lara expresa su agradecimiento por el contrato FPU (FPU17/02747) del Ministerio de Universidades de España.

# **English summary**

# **Decentralized control of emulator of VS-VP wind turbine with real DFIG**

# **Abstract**

*Experimental lab setups of wind turbines emulators for educational, research, or technical purposes, such as control system design, are difficult to find. This works presents the control of a wind turbine emulator which combines a real electric generator with simulated aerodynamic and mechanical dynamics. The experimental part comprises a small power double feed induction generator (DFIG) of 1 kW. Its rotational shaft is solidly attached to a brushless direct current motor. This acts as a drag motor emulating the aerodynamic torque. This torque is obtained from the simulation of a nonlinear model, which also includes the wind dynamics and allows for simulating reproducible conditions. A decentralized control strategy has been developed to control the main variables of a variable-speed, variable-pitch wind turbine with DFIG. Previously, an interaction analysis of the involved variables has been performed. Experimental results support that the emulator can replicate the behavior of real large wind turbines and can be used as a lab test bench both for teaching purposes and for control system designs.*  19. Imperiesce is control<br>
19. Let Ortiz, M. Garrido Annalo, J., & Vazque<br>
19. Serenge, R. (2017). Disselved de variable by FIG<br>
19. Disselved de variable by FIG<br>
19. Let Unit a pink. A statistical control de variable by

**Keywords**: Wind turbine, DFIG, decentralized control, PI controller, emulator.

### **Referencias**

- [1] Zhang, J., Cheng, M., Chen, Z., & Fu, X. (2008). Pitch angle control for variable speed wind turbines. In 2008 Third International Conference on Electric Utility Deregulation and Restructuring and Power Technologies, pp. 2691-2696. IEEE.
- [2] Kaldellis, J. K., & Zafirakis, D. (2011). The wind energy revolution: A short review of a long history. Renewable Energy, 36(7), 1887– 1901.
- [3] Lara, M., Garrido, J., Ruz, M. L., & Vázquez, F. (2021). Adaptive pitch controller of a largescale wind turbine using multi-objective optimization. Applied Sciences, 11(6), 2844.
- [4] Lara, M.; Garrido, J.; Vázquez, F. Adaptive PI control and active tower damping compensation of a wind turbine. Renewable Energies and Power Quality. J. 2020, 18, 339–344.
- [5] Lara Ortiz, M., Garrido Jurado, J., & Vázquez Serrano, F. (2017). Diseño de un emulador de aerogenerador de velocidad variable DFIG y control de pitch. Actas de las XXXVIII Jornadas de Automática.
- [6] López, A. M., Miller, J. A., Smith, C. L., Murrill, P. W. (1997). Tuning controllers with error integral criteria. Instrumentation Technology, November.
- [7] Cerezo López, Y. (2011). Contribución al diseño y sintonía de controladores PID discretos en sistemas muestreados de forma no convencional. Tesis doctoral. Universidad Nacional de Educación a Distancia (UNED).
- [8] Myhr, A., Bjerkseter, C., Ågotnes, A., & Nygaard, T. A. (2014). Levelised cost of energy for offshore floating wind turbines in a lifecycle perspective. Renewable Energy, 66, 714-728.
- [9] Sajadi, A., Rosáaniec, A., Káos, M., Biczel, P. and Loparo, K.A. (2016). An emulator for fixed pitch wind turbine studies. Renewable Energy, 87, 391-402.
- [10] Sierra-García, J.E., Santos, M. 2021. Neural networks and reinforcement learning in wind turbine control. Revista Iberoamericana de Automática e Informática Industrial 18, 327- 335.
- [11] M. Tomás-Rodríguez, M. Santos. 2019. Modelling and control of floating offshore wind turbines. Revista Iberoamericana de Automática e Informática Industrial 16, 381-390.
- [12] Tchakoua, P., Wamkeue, R., Ouhrouche, M., Slaoui-Hasnaoui, F., Tameghe, T. A., & Ekemb, G. (2014). Wind turbine condition monitoring: State-of-the-art review, new trends, and future challenges. Energies, 7(4), 2595-2630.
- [13] Walsh, C., & I. Pineda. 2019. "Wind Energy in Europe in 2018: Trends and Statistics". Technical report, Wind Europe, Brussels, Belgium.

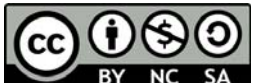

© 2022 by the authors. Submitted for possible **SA** open access publication

under the terms and conditions of the Creative Commons Attribution CC-BY-NC-SA 4.0 license (https://creativecommons.org/licenses/by-ncsa/4.0/deed.es).